Photoshop 2021 (Version 22.4.1) Crack Patch Torrent (Activation Code) Download

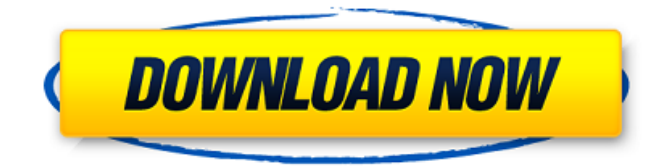

**Photoshop 2021 (Version 22.4.1) Crack + Free X64 [April-2022]**

# The basics Using the WYSIWYG interface, a user types in commands in a text window on the side of the screen. Commands then are executed from the text window as you type them. Commands support various processes like enhancing, modifying, or repositioning different elements

of the photograph, whereas WYSIWYG editors such as Paint Shop Pro are similar but use a graphical interface instead. Image, resolution, and color are the basic components of a photograph. These three factors are essential to editing. Graphics resolution refers to the number of pixels that make up a given image. The more pixels an image has, the more detail and information it has. Larger graphics resolutions let you make more subtle edits. Image size refers to how large the image is. Color refers to the number of colors available in an

image. This is an essential factor to consider during an edit. Blackand-white photos are generally saved at three to five colors, while color photos are often saved at 255 colors. Digital images can be manipulated in a variety of ways. While Photoshop enables almost any effect, a user must remember that digital images can be damaged if they are not handled properly. Photoshop provides tools that are grouped as follows: Enhancements Effects Filters Adjustments Save for Web/Print Annotations Layers Crop/Resize Preferred tools Beware of digital

clutter If an image contains too many detailed or distracting elements, it will be difficult to effectively create a seamless edit. It can be time consuming and take up valuable computer resources. Photoshop usually helps you to isolate what you want to keep, allowing you to precisely clean up the rest. Illustrations can be used if you are able to repurpose them into other images. Some places to look for other designers' work are online stock photo sites and design magazines. Clean up unwanted items When creating an image, you must be able to

# outline what you want to keep, delete what you don't want to keep, and modify what you do want to keep. Clarity is of the utmost importance. Anything distracting should be trimmed out, either by a clipping path or mask. The white spaces of a photograph should be deleted as well. Give attention to key areas If you want to

**Photoshop 2021 (Version 22.4.1) With Serial Key Free**

This tutorial will show you how to use the best images editing tool on your Mac and PC. Download it here. Step 1 — Copying and

Pasting Files This tutorial will use two images as an example. You can download those two images here. There's a folder with a lot of other samples. Step 2 – Selecting and Scaling a Background To start editing your image, select the Layer tab at the bottom of the workspace and click the New Layer button. Here are the steps to create a new layer: Click the left icon that looks like a plus sign and move the cursor to the top. Click the down arrow and click the Up icon. Choose Layer from the menu. The new layer is created. Once the new layer is created,

look for the background of your image. Select it by clicking on the purple line. Click the Contents or Full Screen button to make the active layer, or canvas, cover the entire screen. Click and drag to scale the layer. The Scale tool looks like a camera viewfinder or magnifying glass.

This tool appears when you activate it. Step 3 — Selecting and Cropping a Background Go back to the Layers tab and click the name of your background

layer. Use the Rectangular Marquee tool to select the area of your image that you would like to keep. Move the cursor

over the area that you want to select. The cursor will change from a rectangle to a dotted line. Drag and drop your selection over the area that you want to keep. Click outside of the image to deselect the selection. Step 4 — Selecting and Cropping a Subject The next step is to choose an area of your image that you would like to keep. In our example, we want to keep a portion of the subject. Select the blue box and then hold down the CTRL key and press the SHIFT key at the same time to select the entire image. Move the cursor over the area that you

want to select. The cursor will change from a rectangle to a dotted line. Drag and drop your selection over the area that you want to keep. Click outside of the image to deselect the selection. Step 5 - Resizing the Background Layer Click the Up/Down icon and 388ed7b0c7

Daniel Robert Carr v. State IN THE TENTH COURT OF APPEALS No. 10-98-00054-CR DANIEL ROBERT CARR, Appellant v. THE STATE OF TEXAS, Appellee From the 54th District Court McLennan County, Texas Trial Court # 97-991-C O P I N I O N Daniel Robert Carr was convicted by a jury of the offense of aggravated kidnapping. He appeals, complaining that the trial court erred in allowing the State to elicit testimony from a reporter about her missing notes on the

## case. Karen Kessinger, a reporter for Waco News-Telegram, testified that she had worked on the Carr case since September, 1996. On December 10, 1996, she took notes from Carr's trial, and about 30 to 40 pages of those notes were missing. The remaining notes, which she had saved, "don't cover everything that happened," so Kessinger went home and typed out a more detailed reporter's statement of what she remembered. In doing so, she lost parts of the original notes. Kessinger testified that the typed version of her notes, State's

# Exhibit 12, was an accurate description of what she had taken down on the day in question. Carr moved for mistrial after Kessinger began to testify about the missing notes. The trial court overruled the motion, but instructed the jury not to consider the evidence unless they found that the jury was unable to determine what happened to the notes and whether the typed notes were accurate representations of her missing notes. In its closing jury argument, the State told the jury that the evidence showed Carr had lost the notes. In its rebuttal

# argument, the State referred to the missing notes a second time and appeared to say, "

**What's New in the Photoshop 2021 (Version 22.4.1)?**

The present invention relates to a rack unit for a refuse container. More particularly, the present invention relates to an improved rack unit for a refuse container wherein the side wall and a rear wall of the refuse container are positioned on opposite sides of the refuse container. A refuse container normally consists of a cylindrical housing having a closed bottom

# and an open top. A hole is formed in the bottom of the housing for purposes of accessing the interior of the housing. A closed lid is removably connected to the top of the housing. The lid consists of a sheet material, typically plywood, which is sometimes glued to the housing in the neighborhood of the opening at the top of the housing. The ability to access the interior of the housing of the refuse container is limited, because a person must first remove the lid before he or she is able to access the interior of the

# housing. To enhance the efficiency of persons wishing to access the interior of the housing, the advent of the side wall and rear wall units were developed, which enhance accessibility to the interior of the housing of the refuse container. The side wall of a refuse container consists of a sheet material, which attaches to the side wall of the refuse container with the aid of a bracket. These brackets are affixed to the interior of the side wall. While the brackets are designed to provide a sturdy connection to the side wall, they do not

### provide a means by which the side wall can be removed from the refuse container. The rear wall of the refuse container consists of a sheet material which attaches to the rear wall of the refuse container with the aid of a bracket. The bracket is affixed to the rear wall. While the bracket is designed to provide a sturdy connection to the rear wall, it does not provide a means by which the rear wall of the refuse container can be removed from the refuse container. Because the various components which construct the side wall and the rear wall of the refuse

# container are not removable from the refuse container, the various components have been movable along the interior of the housing of the refuse container. This is undesirable, because movable components of the refuse container have a tendency to become jammed in the interior of the refuse container, and this can cause the refuse container to malfunction. While the prior art fails to describe a refuse container with a side wall, rear wall and lid which is easy to access, and which is relatively easily moved from the refuse container, the

#### following prior art references are disclosed: \_\_\_\_\_\_\_\_\_\_\_\_\_\_\_\_\_\_\_\_\_\_

Patent No.

Patentee Issue Date

**System Requirements:**

Minimum: OS: Windows 7 or later Processor: 1.2Ghz Core 2 Duo / Memory: 1GB Graphics: 2GB Geforce 8800 or Radeon HD 4870 Hard Drive: 17GB available space Additional Notes: This is an auto-updater based on the Zafix Game Frontispiece, it may appear to be buggy at first but it will begin working right after a few minutes of playing it. The work is always in progress to ensure that all features works the best they

#### Related links:

[http://marqueconstructions.com/2022/07/05/adobe-photoshop-2021-version-22-0-0-crack-keygen](http://marqueconstructions.com/2022/07/05/adobe-photoshop-2021-version-22-0-0-crack-keygen-with-serial-number-win-mac/)[with-serial-number-win-mac/](http://marqueconstructions.com/2022/07/05/adobe-photoshop-2021-version-22-0-0-crack-keygen-with-serial-number-win-mac/) [https://wakelet.com/wake/MPfFWMWp5-H25wa6\\_GWPx](https://wakelet.com/wake/MPfFWMWp5-H25wa6_GWPx) [https://theangelicconnections.com/adobe-photoshop-2021-keygen-crack-serial-key-activation-key](https://theangelicconnections.com/adobe-photoshop-2021-keygen-crack-serial-key-activation-key-free-download-win-mac-updated-2022/)[free-download-win-mac-updated-2022/](https://theangelicconnections.com/adobe-photoshop-2021-keygen-crack-serial-key-activation-key-free-download-win-mac-updated-2022/) <https://roundabout-uk.com/photoshop-2022-version-23-4-1-activation-win-mac-2022-latest/> [https://wakelet.com/wake/tRkGHPkIs23g3nY-rD\\_Q1](https://wakelet.com/wake/tRkGHPkIs23g3nY-rD_Q1) <https://digibattri.com/adobe-photoshop-2020-free-download-3264bit/> <http://fritec-doettingen.ch/?p=24786> [http://www.kiochi.com/%product\\_category%/adobe-photoshop-2022-version-23-1-1-with-serial-key](http://www.kiochi.com/%product_category%/adobe-photoshop-2022-version-23-1-1-with-serial-key-free-download-x64-march-2022)[free-download-x64-march-2022](http://www.kiochi.com/%product_category%/adobe-photoshop-2022-version-23-1-1-with-serial-key-free-download-x64-march-2022) <https://bharatiyadoot.com/covid19/73251/> <https://estudandoabiblia.top/adobe-photoshop-cc-2018-keygen-only/> [https://trello.com/c/QnJoyt6d/119-adobe-photoshop-2021-version-2210-hacked-download](https://trello.com/c/QnJoyt6d/119-adobe-photoshop-2021-version-2210-hacked-download-updated-2022)[updated-2022](https://trello.com/c/QnJoyt6d/119-adobe-photoshop-2021-version-2210-hacked-download-updated-2022) [https://murmuring-anchorage-92590.herokuapp.com/Photoshop\\_2021\\_version\\_22.pdf](https://murmuring-anchorage-92590.herokuapp.com/Photoshop_2021_version_22.pdf) <https://www.simonefiocco.com/index.php/2022/07/05/adobe-photoshop-cc-free/> <https://ssmecanics.com/photoshop-express-2022/> [https://stroitelniremonti.com/wp](https://stroitelniremonti.com/wp-content/uploads/2022/07/Photoshop_2021_Version_2201_Keygen__Free_Download.pdf)[content/uploads/2022/07/Photoshop\\_2021\\_Version\\_2201\\_Keygen\\_\\_Free\\_Download.pdf](https://stroitelniremonti.com/wp-content/uploads/2022/07/Photoshop_2021_Version_2201_Keygen__Free_Download.pdf) [https://lexcliq.com/adobe-photoshop-2022-version-23-1-1-patch-full-version-download-pc](https://lexcliq.com/adobe-photoshop-2022-version-23-1-1-patch-full-version-download-pc-windows-2022-new/)[windows-2022-new/](https://lexcliq.com/adobe-photoshop-2022-version-23-1-1-patch-full-version-download-pc-windows-2022-new/) [https://lifeacumen.com/2022/07/adobe-photoshop-2021-version-22-1-1-install-crack-free](https://lifeacumen.com/2022/07/adobe-photoshop-2021-version-22-1-1-install-crack-free-x64-updated/)[x64-updated/](https://lifeacumen.com/2022/07/adobe-photoshop-2021-version-22-1-1-install-crack-free-x64-updated/) <https://serene-yellowstone-62602.herokuapp.com/marqudd.pdf> <https://doitory.com/adobe-photoshop-cs6-latest/> <http://jwmarine.org/adobe-photoshop-cc-2019-version-20-free-registration-code-download-win-mac/> <https://instafede.com/adobe-photoshop-cc-2018-hacked-keygen-free-download/> <https://trello.com/c/IX28iwGa/73-photoshop-cc-2018-free-download-march-2022> [https://hiepsibaotap.com/wp-content/uploads/2022/07/Photoshop\\_2022\\_Version\\_230.pdf](https://hiepsibaotap.com/wp-content/uploads/2022/07/Photoshop_2022_Version_230.pdf) <http://www.kenyasdgscaucus.org/?p=10971> [https://horley.life/photoshop-2021-version-22-4-3-product-key-and-xforce-keygen-activation-free](https://horley.life/photoshop-2021-version-22-4-3-product-key-and-xforce-keygen-activation-free-download/)[download/](https://horley.life/photoshop-2021-version-22-4-3-product-key-and-xforce-keygen-activation-free-download/) [https://aiplgurugram.com/2022/07/05/photoshop-2021-version-22-0-1-universal-keygen-activation-](https://aiplgurugram.com/2022/07/05/photoshop-2021-version-22-0-1-universal-keygen-activation-code-with-keygen-x64/)

[code-with-keygen-x64/](https://aiplgurugram.com/2022/07/05/photoshop-2021-version-22-0-1-universal-keygen-activation-code-with-keygen-x64/) [https://www.griecohotel.it/adobe-photoshop-2021-version-22-5-1-mem-patch-free-mac-win-](https://www.griecohotel.it/adobe-photoshop-2021-version-22-5-1-mem-patch-free-mac-win-updated-2022/)

[updated-2022/](https://www.griecohotel.it/adobe-photoshop-2021-version-22-5-1-mem-patch-free-mac-win-updated-2022/)

<https://wakelet.com/wake/cVNhbYfsz8H3RgTVsCkes>

[https://immense-crag-82837.herokuapp.com/Photoshop\\_2022\\_version\\_23.pdf](https://immense-crag-82837.herokuapp.com/Photoshop_2022_version_23.pdf)

[https://dulcexv.com/wp-content/uploads/2022/07/Photoshop\\_Registration\\_Code\\_Free.pdf](https://dulcexv.com/wp-content/uploads/2022/07/Photoshop_Registration_Code_Free.pdf)